# **Object-Oriented JavaScript**

#### CSE 190 M (Web Programming) Spring 2008 University of Washington

Except where otherwise noted, the contents of this presentation are © Copyright 2008 Marty Stepp, Jessica Miller, and Jim George, and are licensed under the Creative Commons Attribution 2.5 License.

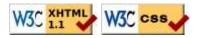

# Lecture outline

- background / motivation
- object-oriented JavaScript
- creating classes

# Why use classes and objects?

- JavaScript treats functions as first-class citizens
- small programs are easily written without adding any classes or objects
- larger programs become cluttered with disorganized functions
- grouping related data and behavior into objects helps manage size and complexity, promotes code reuse

# Interacting with objects

You have already used many types of JavaScript objects:

- Strings
- arrays
- HTML / XML DOM objects
- Prototype: Ajax.Request
- Scriptaculous: Effect, Sortable, Draggable

#### Creating a new anonymous object

JS

JS

```
var name = {
  fieldName: value,
   ...
  fieldName: value
};
```

```
var pt = {
    x: 4,
    y: 3
};
alert(pt.x + ", " + pt.y);
```

- in JavaScript, you can create a new object without creating a class
- the above is like a Point object; it has fields named x and y
- the object does not belong to any class; it is the only one of its kind

#### You've already done this...

```
new Ajax.Request(
   "http://example.com/app.php",
   {
    method: "get",
    onSuccess: ajaxSuccess
   }
);
new Effect.Opacity("my_element",
   {
    duration: 2.0,
    from: 1.0,
    to: 0.5
   }
);
```

• the sets of parameters between { } that you passed to Prototype and Scriptaculous were actually anonymous objects

# **Objects with behavior**

```
var name = {
    ...
    methodName: function(parameters) {
        statements;
    },
    ...
};
```

```
var pt = {
    x: 4,
    y: 3,
    distanceFromOrigin: function() {
        return this.x * this.x + this.y * this.y;
    }
};
alert(pt.distanceFromOrigin()); // 5
```

JS

JS

- like in Java, objects' methods run "inside" that object
  - inside an object's method, the object can refer to itself as this
  - unlike in Java, the this keyword is mandatory in JS

# A paradigm shift: prototypes

What if we want to create an entire new class, not just one new object? (so that we could say new Point())

- JavaScript supports objects and is considered an object-oriented language
  - but, unlike Java, JavaScript does NOT have classes
  - JS instead supports a concept called *prototypes* (not to be confused with the Prototype library)
- prototype: a "super-object," an ancestor of a JavaScript object
  - like a superclass from inheritance, but on the level of individual objects
  - every object has a prototype (its "daddy") and can use the prototype's behavior

# Using prototypes

- A prototype can be used to create a new type of objects, much like a class.
- Think of a prototype as a template object that we fill with all relevant behavior for each object of the "class" we're creating.
- Steps to creating a new type using prototypes:
  - 1. Write a constructor for the new type.
  - 2. Initialize any object state in the constructor.
  - 3. Add any desired behavior (methods) to the prototype.

# Syntax for prototypes

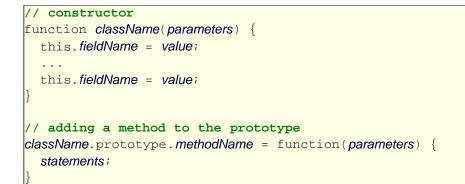

• inside the constructor and methods, can refer to the current object as this

# Prototype example

```
// Constructs a new Point object at the given initial coordinates.
function Point(initialX, initialY) {
   this.x = initialX;
   this.y = initialY;
}
// Computes the distance between this Point and the given Point p.
Point.prototype.distance = function(p) {
   var dx = this.x - p.x;
   var dy = this.y - p.y;
   return Math.sqrt(dx * dx + dy * dy);
};
// Returns a text representation of this Point object.
Point.prototype.toString = function() {
   return "(" + this.x + ", " + this.y + ")";
};
```

PHP

JS

- the above code could be saved into a file Point.js
- the toString method works similarly as in Java

# **Creating classes**

#### How Prototype (uppercase P) adds class semantics to JavaScript

### **Classes and prototypes**

- limitations of prototype-based code:
  - unfamiliar / confusing to many programmers
  - somewhat unpleasant syntax
  - difficult to get inheritance-like semantics (subclassing, overriding methods)
- Prototype library's Class.create method makes a new class of objects
  - essentially the same as using prototypes, but uses a more familiar style and allows for richer inheritance semantics

JS

# **Creating a class**

```
className = Class.create({
   // constructor
   initialize : function(parameters) {
     this.fieldName = value;
     ...
   },
   functionName : function(parameters) {
      statements;
   },
   ...
});
```

• constructor is written as a special initialize function

#### Class.create example

```
Point = Class.create({
  // Constructs a new Point object at the given initial coordinates.
  initialize: function(initialX, initialY) {
    this.x = initialX;
    this.y = initialY;
  },
  // Computes the distance between this Point and the given Point p.
  distance: function(p) {
    var dx = this.x - p.x;
    var dy = this.y - p.y;
    return Math.sqrt(dx * dx + dy * dy);
  },
  // Returns a text representation of this Point object.
  toString: function() {
    return "(" + this.x + ", " + this.y + ")";
  }
});
```

PHP

JS

#### Inheritance

```
className = Class.create(superclass, {
    ...
});
```

```
// Points that use "Manhattan" (non-diagonal) distances.
ManhattanPoint = Class.create(Point, {
    // Computes the Manhattan distance between this Point and p.
    // Overrides the distance method from Point.
    distance: function(p) {
       var dx = Math.abs(this.x - p.x);
       var dy = Math.abs(this.y - p.y);
       return dx + dy;
    },
    // Computes this point's Manhattan Distance from the origin.
    distanceFromOrigin: function() {
       return this.x + this.y;
    };
};
```

#### Referring to superclass: \$super

```
name: function($super, parameters) {
    statements;
}
```

```
ManhattanPoint3D = Class.create(ManhattanPoint, {
    initialize: function($super, initialX, initialY, initialZ) {
      $super(initialX, initialY); // call Point constructor
      this.z = initialZ;
    },
    // Returns 3D "Manhattan Distance" from p.
    distance: function($super, p) {
      var dz = Math.abs(this.z - p.z);
      return $super(p) + dz;
    },
    // Overrides Point's toString method.
    toString: function() {
      return "(" + this.x + ", " + this.y + ", " + this.z + ")";
    };
};
```

JS

• can refer to superclass as \$super in code